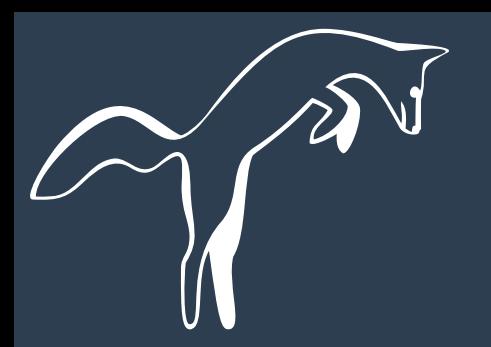

## **Offene Boot Firmware leicht gemacht**

# **Autoboot**

Klemens Nanni [contact@autoboot.org](mailto:contact@autoboot.org) GPG: B375A7EE

IRC – #autoboot @freenode

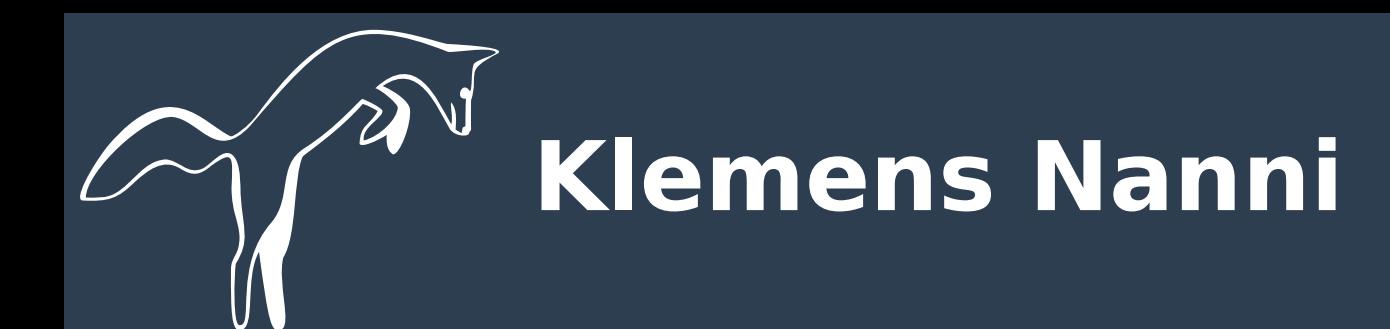

## ● **Nutzer seit Juni '15, kein Entwickler**

- Student 1. Semester Informatik
- **Arbeitsmaschine ist Testmaschine (X201)**
- **Autoboot aus eigenen Problemen mit Coreboot entstanden**

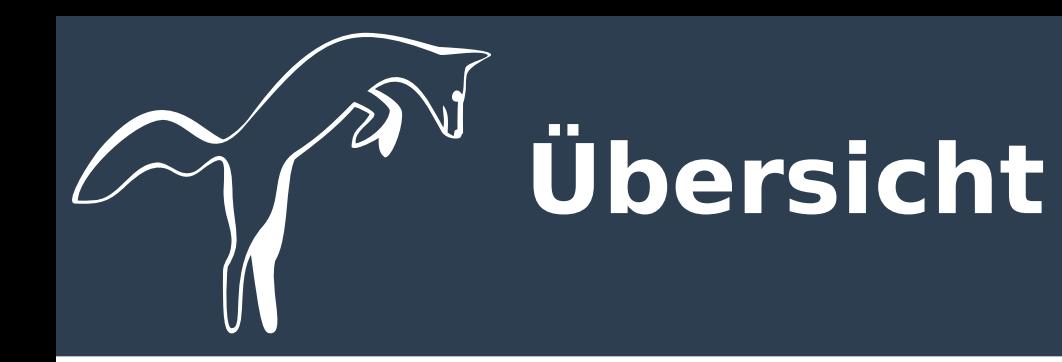

## ● **Coreboot**

- Funktionsweise
- Payloads
- Unterstützte Hardware
- Bugs

#### ● **"Blobs"**

- Intel ME (AMT)
- Microcode
- VGA BIOS

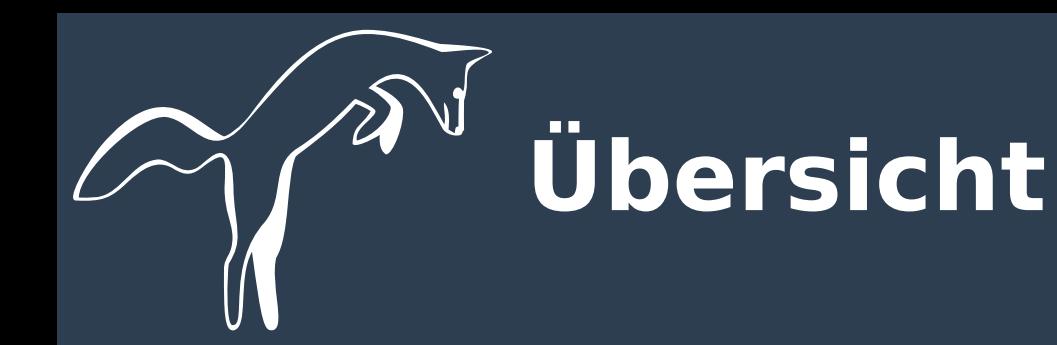

## ● **Libreboot**

- 100% frei
- getestet
- benutzerfreundlich
- vorkonfiguriert
- wenig Hardware unterstützt

#### ● **Autoboot**

- "Blobs" nur soweit nötig
- für Einsteiger leicht gemacht
- unterstützt jedes "Coreboot-Board"
- **Installation / Hardware**

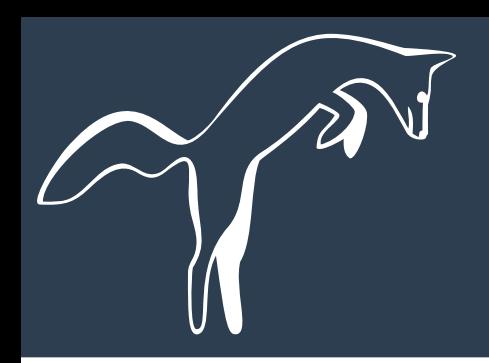

# **Coreboot: Funktionsweise**

## **1) Bootblock**

1) Flash access 2) ROM lookup

# **2) ROM**

1) Memory init 2) Early chipset init

# **3) RAM**

- 1) Device enumeration
- 2) Resource assignment
- 3) ACPI table creation
- 4) SMM handle

# **4) Payload**

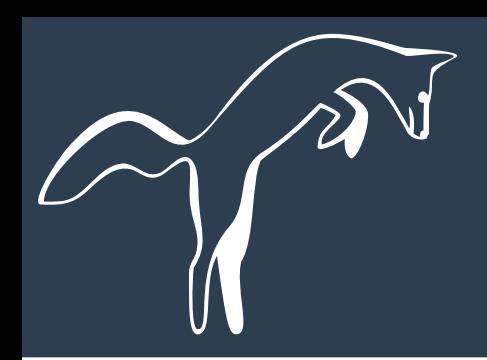

# **Coreboot: Payloads**

### ● **GRUB2**

- Linux, \*BSD
- Ext4, LVM, RAID, ZFS, BTRFS, ...
- (plain) dm-crypt / LUKS
- cbmemc, coreboot framebuffer kompatibel

## ● **SeaBIOS**

- Linux, \*BSD, Windows
- BIOS calls
- **TianoCore (UEFI)**
- **Linux Kernel**

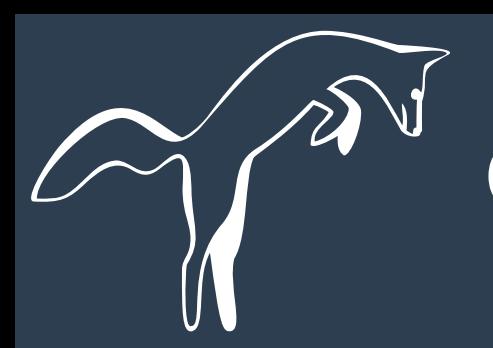

# **Coreboot: Hardware (Libreboot)**

- **230 Boards, u.a:**
	- ThinkPads
		- **X/T60(s|t)**
		- **X200(s), R/T4/500**
		- $X201(s|t)$
		- $\bullet$  X220(s|t), T420s, T520
		- X230, T530
	- AMD Opteron (Server, 2x CPU)
		- **KFSN4-DRE**
		- **KGPE-D16**
- Google Chromebooks
	- **C201**
	- Pavilion 14
	- $S 550$
	- C7, Pixel
	- C720, Pixel 2, 14
- MacBook
	- **1,1**
	- $\cdot$  2,1
	- Air  $4.2$

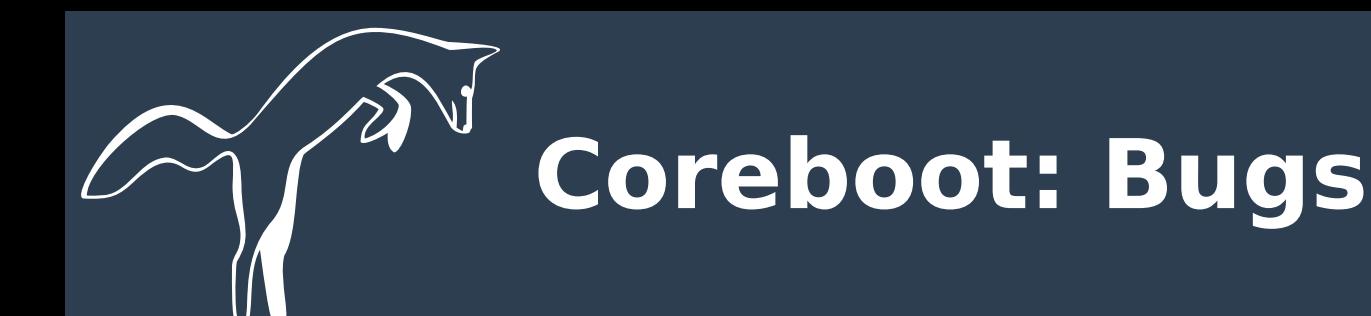

#### ● **fehlende ACPI Codes**

 $\rightarrow$  teilweise kein **Hotplug** 

## ● **Board-spezifisch**

– X201:

- "resume from suspend" → Race Condition
- PCI-E u. USB fehlerhaft (ab 456f495d)
- T520: diskrete GPU nicht unterstützt
- X22/30: kein MRC Cache → längere Bootzeit

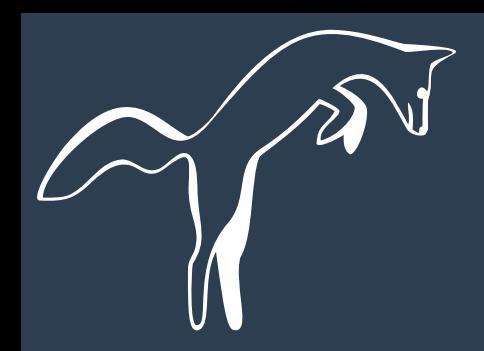

# **Blobs: Intel Management Engine**

- **seit Juni '06 (965 Express Chipset) in allen Systemen**
- **eigener Prozessor, eigener Cache**
- **interner Bus**
- **signiert, komprimiert**
- **läuft in S3, komplett "out-of-band"**
- **Direct Memory Access (DMA)**

#### ● **modular**

- ThreadX (RTOS)
- Dynamic Application Loader (DAL, Java VM)
	- kann ext. Module von HDD laden
- Active Management Technology (AMT)
- Trusted Platform Module (TPM)
- Boot Guard
- Protected Audio and Video Path (PAVP)/Intel Insider (DRM)
- **Netzwerkzugriff**
	- eigene MAC

# **Intel Management Engine**

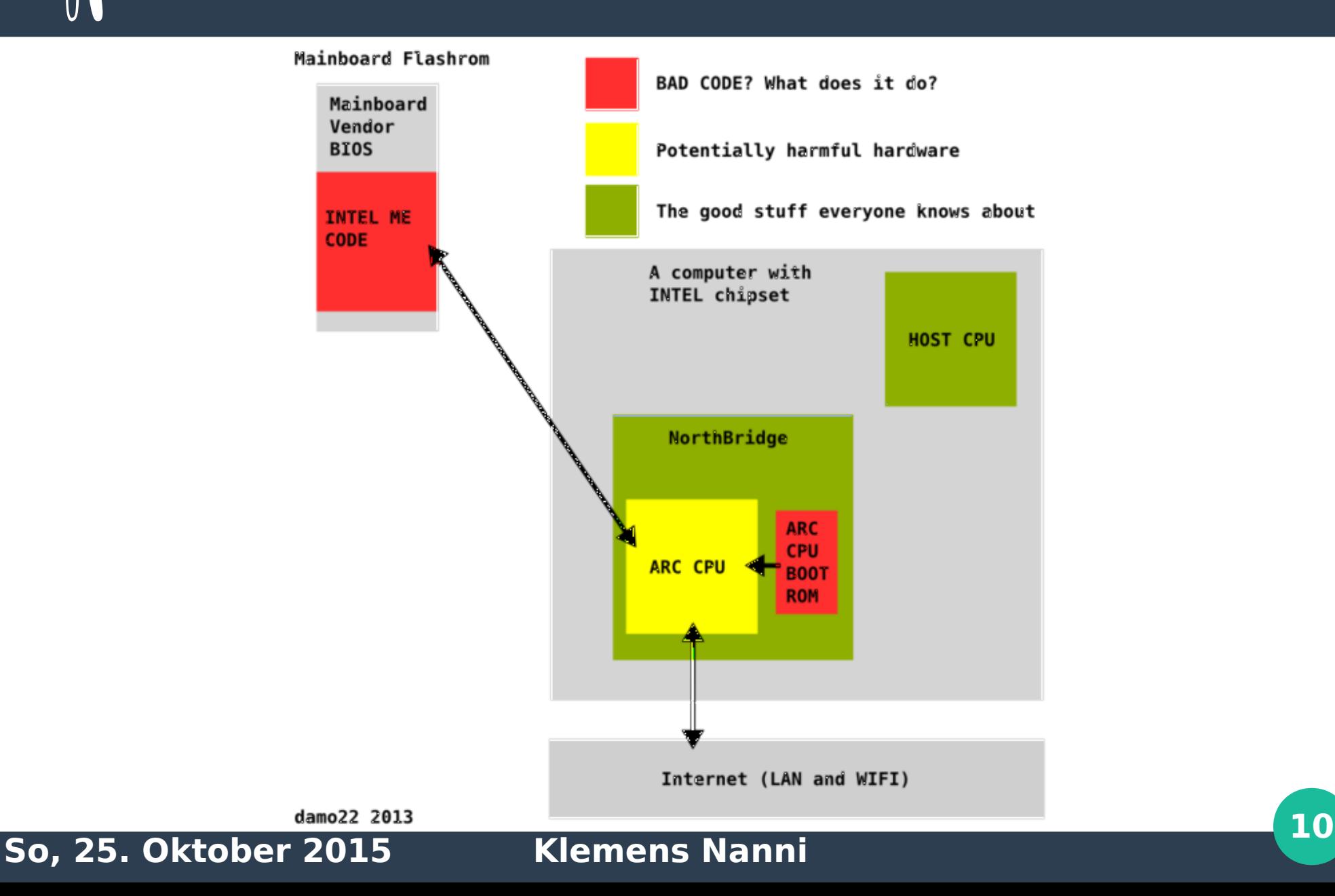

## **Active Management Technology**

#### Intel<sup>®</sup>Active Management Technology

**Memory Information** 

Computer: PVR

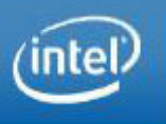

**System Status Hardware Information** System Processor Memory **Disk Event Log Remote Control Network Settings User Accounts Update Firmware** 

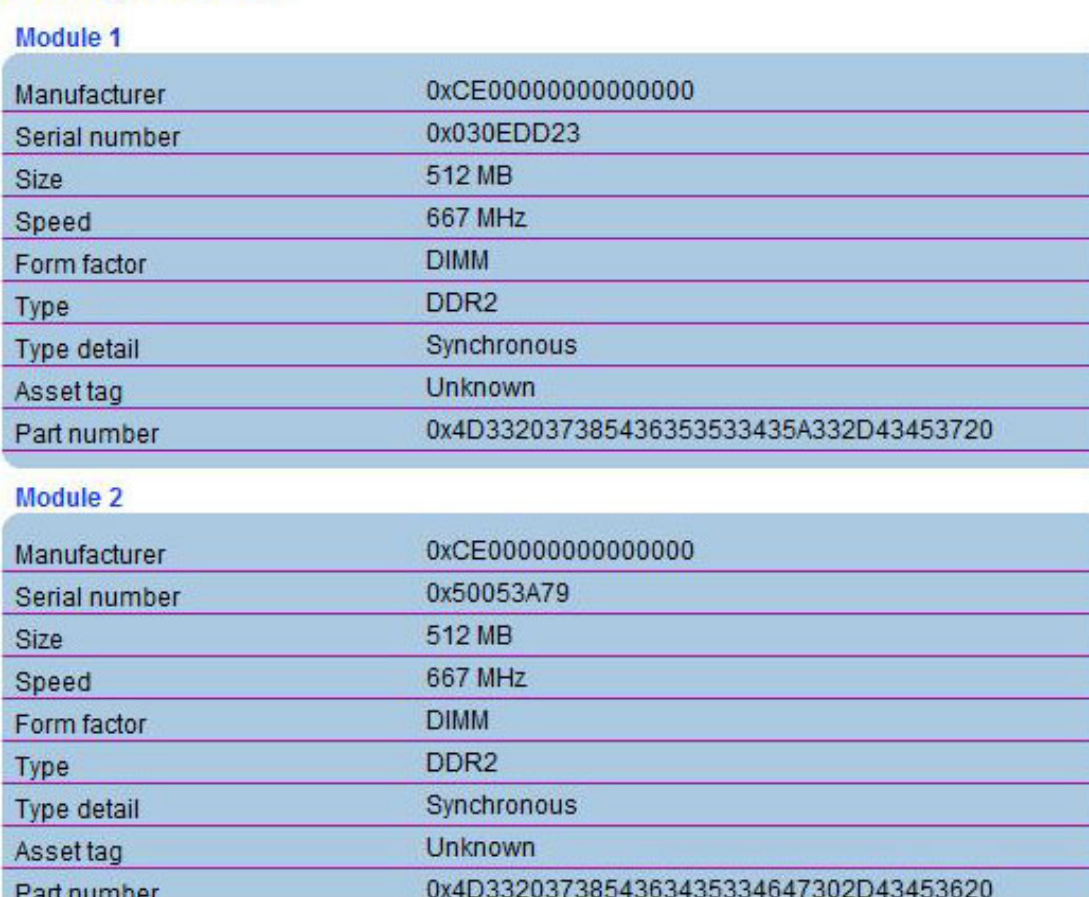

**So, 25. Oktober 2015 Klemens Nanni <sup>11</sup>**

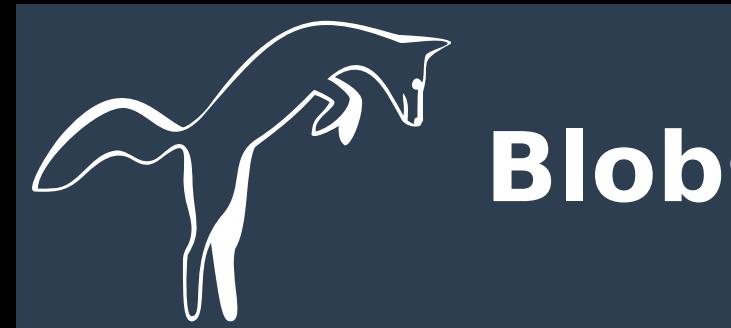

# **Blobs: Microcode**

- **Bei fast allen Systemen optional**
- **Behebt Fehler der CPU**
- **Voraussetzung für hardwarebeschleunigte Virtualisierung (Intel Vt-x)**
- **signiert u. komprimiert**
- **kann potentiell Schadcode enthalten**

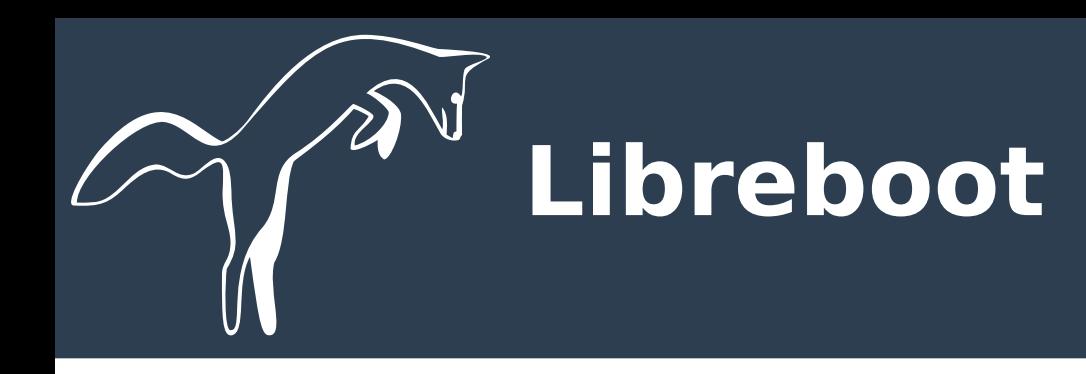

- **"deblobbed" Coreboot Distribution**
- **stabil → stets ausgewählte, getestete Commits als Basis für Release**
- **automatisiertes Build-System (Coreboot u. Payload)**
	- Download
	- Build
	- Flash / Update

● **fertig gebaute, signierte ROM Images**

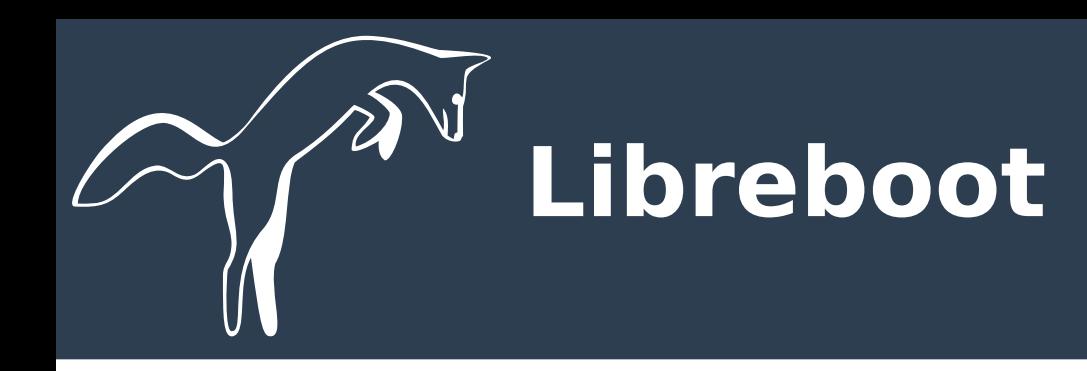

- **GRUB2 als Standardpayload**
	- unterstützt Keyfiles, externe LUKS Header
	- bootet von
		- externen Medien wie USB und CD/DVD
		- nahezu jedem Festplattensetup

#### ● **lädt persönliche Konfiguration**

- Eigene Menüeintrage unter /boot/grub/grub.cfg wie gewohnt → kein Flashzugriff bei Kernel Update nötig
- **Kein Support für Intel Systeme ab 2008 (Management Engine)**
	- $\rightarrow$  Fokus auf AMD

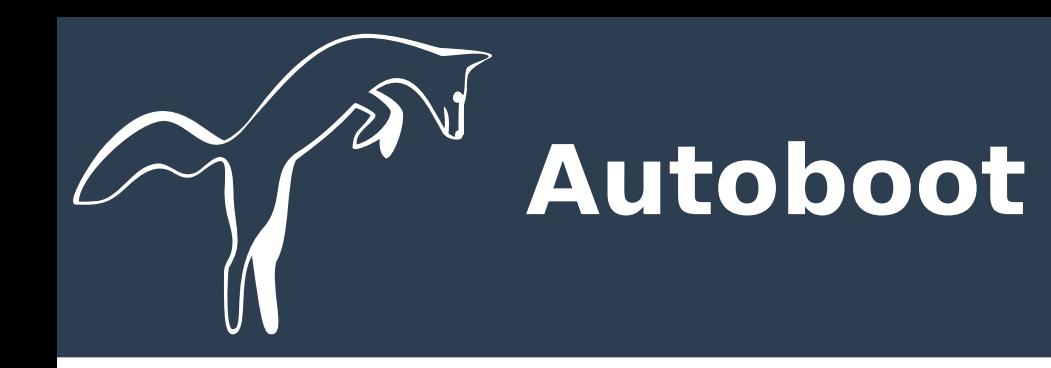

## ● **"reblobbed" Libreboot**

 $\rightarrow$  benutzerfreundliches System mit Unterstützung for jedes Coreboot Board

- **en pair mit Libreboot, möglichst keine Divergenz beim Build System**
- **bietet sicheren Einstieg für Neulinge**
- **Ziele:**

– freie Boot Firmware für jedermann zugänglich

→ Gewinnung neuer, potentieller Entwickler

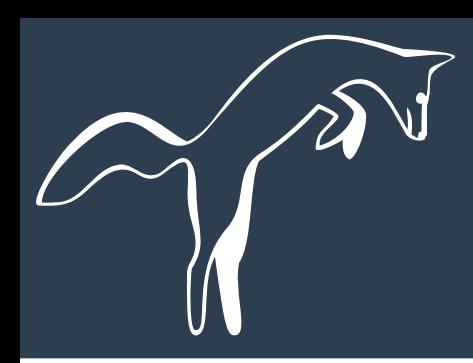

# **Autoboot: Installation**

- **Git clone <http://git.autoboot.org/autoboot.git>**
- **./download coreboot grub**
- **(./build config corebootmodify x201\_8mb)**
- **./build module coreboot**
- **./build module grub**
- **./build roms withgrub x201\_8mb**

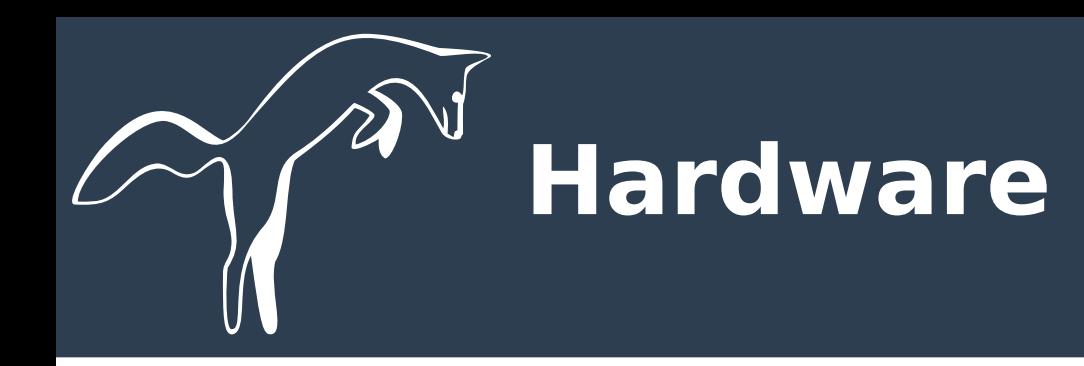

## **• schreibgeschützte Chips**

→ erstmalige Installtion durch externen Flasher (BeagleBone, Rasberry Pi, BusPirate, etc.)

## **• Updates bequem aus Userspace**

– ./flash upate <rom image>